#### **One road missing upon Add Vector Layer!**

*2016-06-28 07:50 PM - Dan Jacobson*

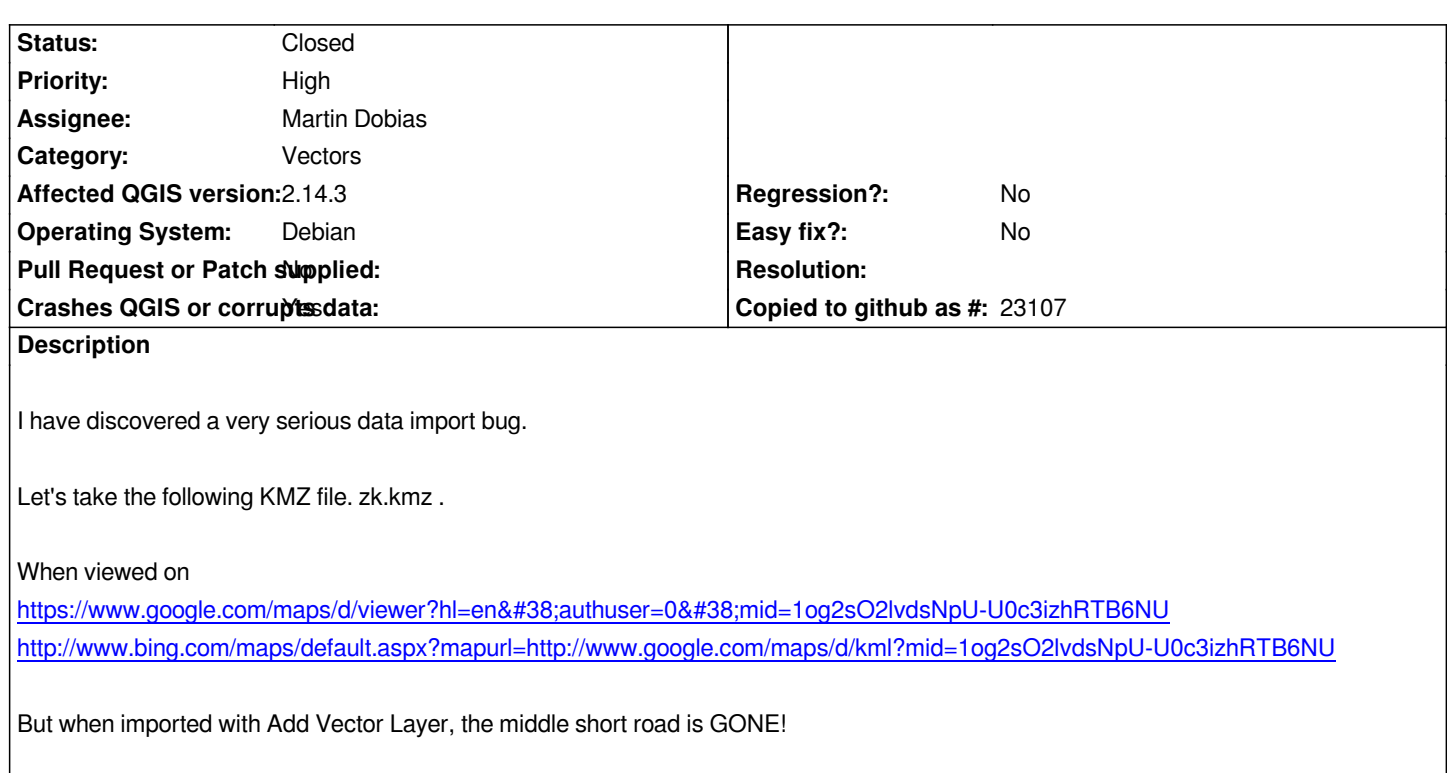

#### **Associated revisions**

**Revision 5f662762 - 2016-06-30 02:28 PM - Martin Dobias**

*Fix incorrectly loaded sublayers if they had the same name (fixes #15168)*

*Use "layerid=N" instead of "layername=XYZ" for OGR sublayers*

# **History**

### **#1 - 2016-06-28 07:52 PM - Dan Jacobson**

*When viewed elsewhere, the middle short road is there. But not when imported into Qgis. One might not even notice the data corruption!*

#### **#2 - 2016-06-30 02:31 AM - Martin Dobias**

*- Assignee set to Martin Dobias*

## **#3 - 2016-06-30 05:30 AM - Martin Dobias**

*- Status changed from Open to Closed*

*Fixed in changeset commit:"5f6627624ec4711857c5a147c405dac6fb5cfa76".*

# **Files**